## nouigostecno360°

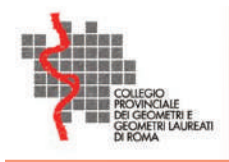

Novigos Tecno organizza in collaborazione con il Collegio Provinciale dei Geometri e dei Geometri laureati di Roma un

# **CORSO BIM SPECIALIST ARCHITETTONICO**

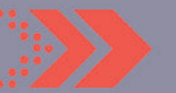

**RISERVATO AI GEOMETRI** 

**PARTENZA 22 NOVEMBRE 2021** H.: 16.00 - 19.30 ON LINE SU PIATTAFORMA WEBEX CISCO

Il corso rilascia un attestato di partecipazione Previsti 40 CFP per i Geometri di tutta Italia

Il corso ha come obiettivo la formazione di profili professionali BIM Specialist che operano secondo la normativa UNI 11337 e PdR 78/20

## **COSTO** EURO 250,00 (+I.V.A.)

PER INFORMAZIONI E RICHIESTE DI ISCRIZIONE **COMPILA IL FORM ALL'INDIRIZZO:** HTTPS://WWW.TECN0360.IT/LANDING/

**PER INFORMAZIONI:** 

**MAIL: ASK@NOVIGOS.IT** TEL: 06.877.256.41 CELL: 366.1174961

## **DATE LEZIONI:**

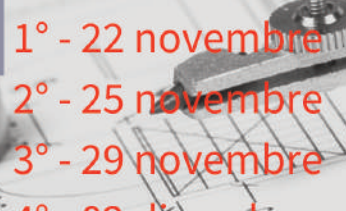

4° - 02 dicembre 5° -06 dicembre 6° - 09 dicembre 7° - 13 dicembre 8° - 16 dicembre 9° - 20 dicembre  $10^\circ$  - 23 dicembre  $11^\circ$  - 27 dicembre 12° - 30 dicembre

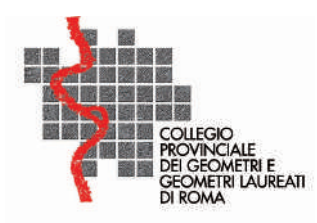

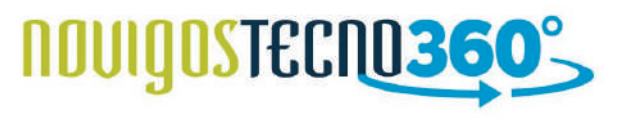

## Argomenti e svolgimento delle lezioni del corso:

Il corso è svolto in collegamento diretto con il Docente, in fruizione on-line su piattaforma di connessione Cisco Webex, le lezioni saranno registrate e rese disponibili a tutti i partecipanti.

Il corso è svolto da Docenti certificati Autodesk ed ICMQ.

Ogni partecipante potrà facoltativamente alla fine del percorso chiedere di svolgere, previa verifica dei requisiti minimi necessari, di accedere all'esame di certificazione ICMQ (costo dell'esame non incluso nel corso) sempre in modalità on-line.

Al superamento dell'esame il professionista sarà iscritto nel "Registro delle persone certificate", pubblicato sul sito www.icmq.org. Ciò consente di verificare da parte di terzi lo stato della certificazione (validità, sospensione, revoca) nonché i dati della persona certificata (utile anche per essere individuati da aziende che cercano profili certificati.

Lo schema di certificazione è stato sviluppato in coerenza con la norma UNI CEI EN ISO/IEC 17024, la valutazione è svolta da Novigos Tecno in qualità di OdV per ICMQ, che permette di documentare in modo oggettivo, la competenza dei profili.

## Corso BIM Specialist Architettonico

La finalità del corso è far acquisire le competenze per:

- Utilizzare il software per la realizzazione di un progetto BIM, secondo la propria competenza disciplinare;

- Apprendere una serie di nozioni di tipo teorico sugli scopi del BIM, volte a fornire le basi teoriche per operare in un team di lavoro secondo direttive e documentazione tipica di una commessa in BIM;

- Lavorare in condivisione ed impostare le fasi di avanzamento del progetto, definendo contenuti standardizzati per famiglie di simbologie, cartigli, ed elementi di progetto parametrici;

- Possedere cognizioni generali sui contenuti operativi dei Bim Execution Plan;

- Generare ed aggiornare il modello principale BIM

### Durata del corso:

- 8 incontri da 3,5 ore, sessione pomeridiana 16.00-19.30
- 4 incontri da 3 ore, sessione pomeridiana 16.00-19.00
- 2 incontri settimanali il lunedì e il giovedì

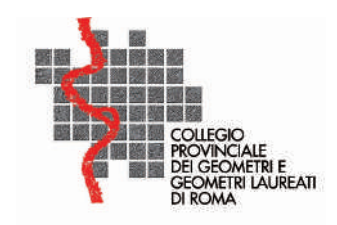

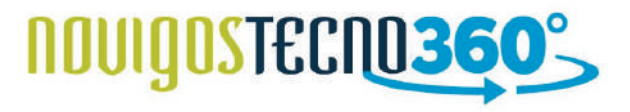

## Argomenti trattati nelle lezioni

#### Lezione 01: Introduzione

- Introduzione alla metodologia BIM (Lo stato legislativo del BIM in Italia e la Normativa UNI).

- Il passaggio da 2D al 3D
- Interfaccia Grafica Schede Comandi
- Filosofia di Revit
- Gli Ambienti di Lavoro
- Gli Elementi del progetto (concetto di categoria, famiglia e di parametri)
- Template di progetto
- Creazione di un nuovo progetto
- Impostazioni di base
- Quote temporanee: proprietà quote ed utilizzo per introdurre vincoli nel progetto

#### Lezione 02: modellazione e personalizzazione delle Famiglie di sistema parte 1

- Elementi di riferimento: Griglie e livelli (creazioni di viste e gestione delle stesse)
- Famiglia di sistema Muri: struttura del muro (e inserimento nuovi strati), modifica struttura verticale > *Verifica apprendimento 15m*
- Famiglia di sistema solaio: creazione di un solaio piano ed inclinato definizione delle pendenze
- Materiali: accesso alla libreria dei materiali e personalizzazione, proprietà fisiche e termiche > *Verifica apprendimento 15m*
- Retini: di modello e di disegno
- Porte e finestre: caricamento e controllo posizione elemento con le quote
- Stili degli oggetti: categorie e sottocategorie > *Verifica apprendimento 15m*

#### Lezione 03: modellazione e personalizzazione delle Famiglie di sistema parte 2

- Coperture: creazione di un tetto da perimetro, creazione di un tetto da estrusione, aggiunta di una gronda e

intradosso tetto > *Verifica apprendimento 15m*

- Controsoffitti: Inserimento, gestione e modifica
- Famiglia di sistema: Scale, creazione di una scala da componente e multi-rampa, comprendere le regole di calcolo di una scala, proprietà tipo e istanza di una scala.
- Rampe e ringhiere > *Verifica apprendimento 15m*
- Famiglia di sistema: le facciate continue, creazione di facciate continue, gestione delle propietà e definizione del layout di una facciata > *Verifica apprendimento 15m*

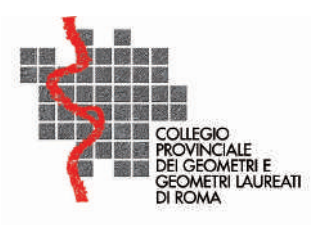

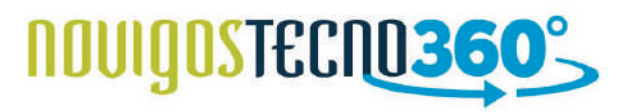

#### Lezione 04: Esercitazione guidata

#### **Realizzare una villetta di circa 90/100 m2, su due livelli in cui dovranno essere presenti:**

- Griglie e Livelli, Chiusure verticali: Muri ed almeno una facciata continua
- Lo stato legislativo del BIM in Italia Normativa UNI.
- Chiusure orizzontali: Pavimenti, controsoffitti e solaio di copertura
- Elementi di collegamento verticali: Scale e/o rampe
- Elementi di apertura: Porte e finestre

#### **Sarà svolta dal docente e dai partecipanti, verranno mostrate le modalità di esecuzione con i corsisti**

#### Lezione 05: interoperabilità con Autocad terreni e coordinate

- Terreni e superfici topografiche: creazione di superfici topografiche mediante punti in csv
- Gestione dei confini catastali, creazione e definizione di piattaforme.
- Istruzioni per la gestione di un file CAD per Revit
- Operazioni preliminari prima dell'importazione
- Il sistema di coordinate di revit > *Verifica apprendimento 15m*
- Gestione del punto base e del punto di rilevamento
- Coordinate condivise da un file CAD

#### **Workshop partendo dalla villa realizzata si richiede la creazione di un terreno da punti rilevati e si importa a coordinate diverse la villa all'interno del Lotto.**

#### Lezione 06: Fasi, varianti di progetto e gestione dei locali

- Locali e schemi colore, impostazione e parametri di istanza dei locali
- Famiglia caricabile creazione di un'etichetta dei locali personalizzata
- > *Verifica apprendimento 15m*
- Gestione del Tempo (Fasi e varianti di Lavoro, demolizioni e ricostruzioni)
- Impostazione della sostituzione grafica degli ogetti
- Trucchi e applicazione pratiche con le fasi

- Stampa partendo da un cartiglio standard. Gestione dei file di stampa, impaginazione e gestione degli spessori > *Verifica apprendimento 15m*

#### Lezione 07: Esercitazione guidata CAD to BIM (Creazione di una CILA)

#### **Si parte da una planimetria catastale si digitalizza il modello con muri, solai e tutti gli elementi presenti.**

- Gestione delle immagini di legenda
- Importazione di pdf a corredo documentale
- Call-out, viste di disegno e legende

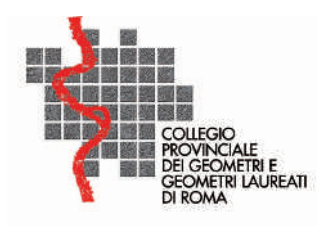

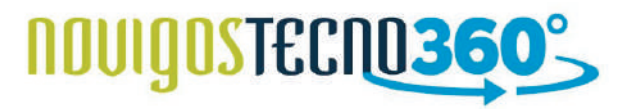

#### Lezione 08: Gestione avanzata delle informazioni

- Creazione di Abachi e stima costi
- Creazione di valori calcolati nell'abaco
- Gestione dei parametri di progetto e parametri condivisi
- Gestione degli abachi con le fasi e varianti

#### Lezione 09: BIM Workflow

- Gestione del work-flow di lavoro
- Creazione di un file Strutturale (travi e pilastri)
- Importazione del file all'interno del file architettonico (file IFC: che cosa è, a che serve
- l'interoperabilità tra le piattaforme > Verifica apprendimento 15m

#### Lezione 10: esportazione e gestione della nuvola di punti

- Gestione del link (copia controlla e impostazione)
- Workset di lavoro
- > Verifica apprendimento

#### Lezione 11: gestione della nuvola di punti 1/2

- Importazione di una nuvola di punti in Revit
- Tecniche di modellazione da una nuvola di punti
- > Verifica apprendimento

#### Lezione 12: gestione della nuvola di punti 2/2

- Recap per la gestione dei punti battuti e campionati
- > Verifica apprendimento

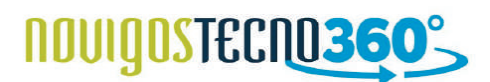

www.tecno360.it ask@novigos.it Tel: 06.877.256.41 Cell: 366.1174961